## **MATLAB VIRTUAL CONFERENCE 2012**

28 March

## Europe Conference Hall **Exercise Property [» REGISTER now](http://events.unisfair.com/index.jsp?eid=1128&seid=23&code=AgendaPDF)**

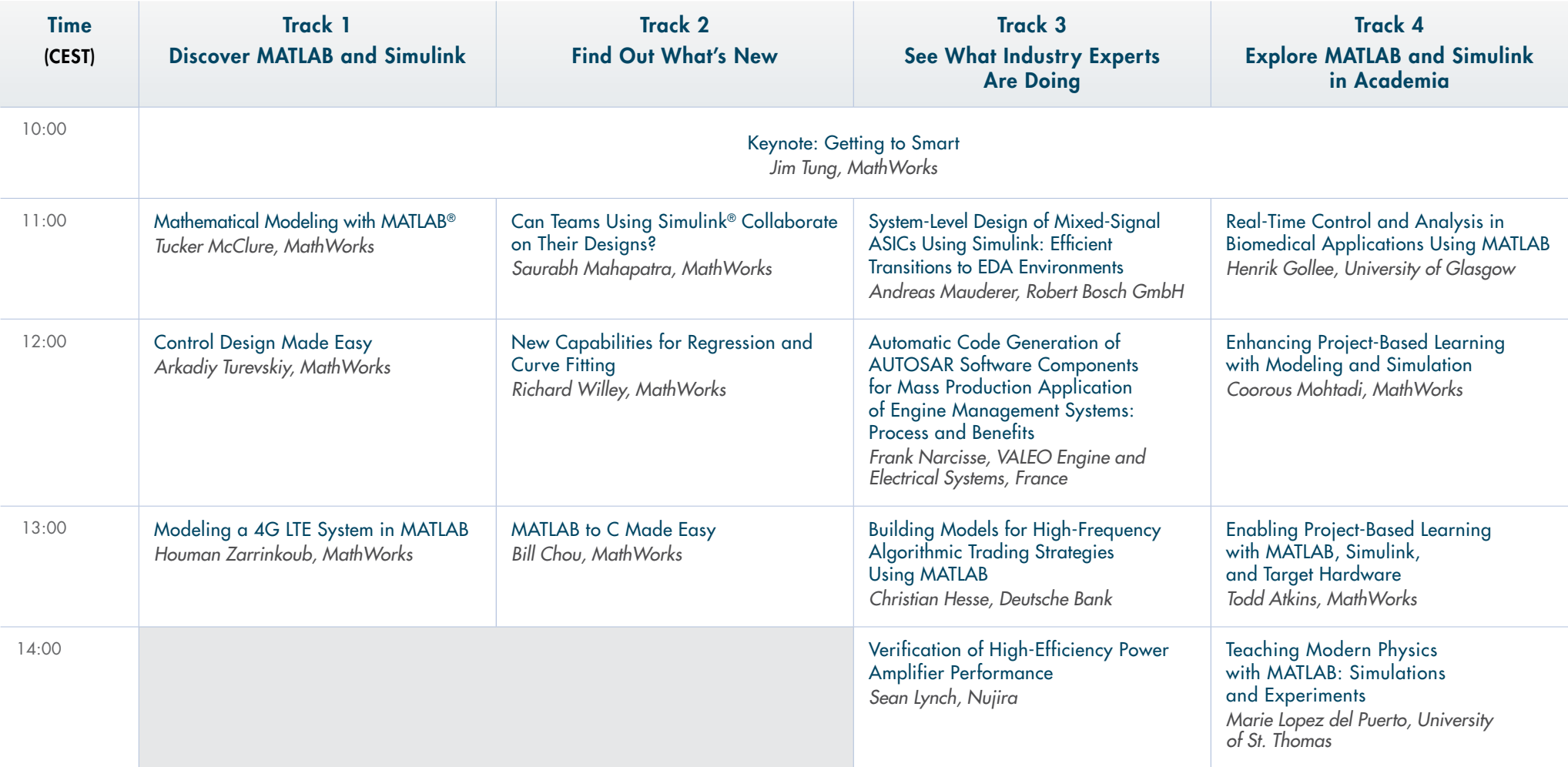

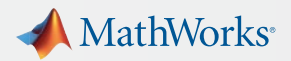